## **Zarządzenie Nr 42/19 Wójta Gminy Pęcław z dnia 16 lipca 2019 roku**

**w sprawie wprowadzenia zasad (polityki) rachunkowości dla Projektu w ramach Programu Rozwoju Obszarów Wiejskich na lata 2014-2020 Współfinansowanego ze Środków Europejskiego Funduszu Rolnego na rzecz Rozwoju Obszarów Wiejskich pt. "Budowa kanalizacji sanitarnej z przepompowniami w miejscowości Droglowice i sieci wodociągowej w miejscowości Białołęka"**

Na podstawie art. 10 ust.1 i 2 ustawy z dnia 29 września 1994 r. o rachunkowości (Dz. U. z 2019 poz. 351 z późn. zm.), ustawy z dnia 27 sierpnia 2009 r. o finansach publicznych (Dz. U. z 2019 r., poz. 869 z późn. zm.) oraz Rozporządzenia Ministra Finansów z dnia 5 lipca 2010 r., w sprawie szczegółowych zasad rachunkowości oraz planów kont dla budżetu państwa, budżetów jednostek samorządu terytorialnego, jednostek budżetowych, samorządowych zakładów budżetowych, państwowych funduszy celowych oraz państwowych jednostek budżetowych mających siedzibę poza granicami Rzeczypospolitej Polskiej (Dz. U. z 2017 r poz.1911 z póź. zm.)

## **zarządza się, co następuje:**

§ 1. Wprowadza się zasady rachunkowości do realizacji operacji pt. "Budowa kanalizacji sanitarnej z przepompowniami w miejscowości Droglowice i sieci wodociągowej w miejscowości Białołęka" realizowanego na podstawie umowy o przyznaniu pomocy Nr:00027-65150-UM0100014/16 z dnia 08.08.2017 r. o wspieraniu rozwoju obszarów wiejskich z udziałem środków Europejskiego Funduszu Rolnego na rzecz Rozwoju Obszarów Wiejskich w ramach Programu Rozwoju Obszarów Wiejskich na lata 2014-2020 zgodnie z załącznikiem Nr 1 do niniejszego zarządzenia.

**§ 2.** Procedury nie objęte niniejszym zarządzeniem reguluje Umowa o przyznaniu pomocy w wspieraniu rozwoju obszarów wiejskich z udziałem środków Europejskiego Funduszu Rolnego na rzecz Rozwoju Obszarów Wiejskich w ramach Programu Rozwoju Obszarów Wiejskich na lata 2014/2020 Nr 00027/65150-UM0100014/16 oraz Zarządzenie Nr 56/2012 Wójta Gminy Pęcław z dnia 31 grudnia 2012 r. w sprawie instrukcji regulujących gospodarkę finansową gminy wraz ze zmianami.

**§ 3.** Zarządzenie wchodzi w życie z dniem podpisania z mocą obowiązującą od zaistnienia pierwszego zdarzenia gospodarczego dotyczącego Projektu.

Wójt Gminy

/-/ Artur Jurkowski

Załacznik Nr 1 Do Zarządzenia Nr 42/19 z dnia 16 lipca 2019 r.

## **ZASADY (POLITYKA) RACHUNKOWOŚCI I PLAN KONT**

## **ZASDY OGÓLNE**:

1. Celem prowadzenia rachunkowości jest wierne i rzetelne przedstawienie sytuacji majątkowej i finansowej Projektu pn. . "Budowa kanalizacji sanitarnej z przepompowniami w miejscowości Droglowice i sieci wodociągowej w miejscowości Białołęka " realizowanego na podstawie umowy zawartej w dniu 08.08.2017 r. z Samorządem Województwa Dolnośląskiego nr: 00027-65150-UM0100014/16 o przyznaniu pomocy związaną realizacją operacji typu "Gospodarka wodno – ściekowa" w ramach poddziałania "Wsparcie inwestycji związanych z tworzeniem, ulepszaniem lub rozbudową wszystkich rodzajów małej infrastruktury, w tym inwestycji w energię odnawialną i w oszczędzanie energii" .

2. Dla potrzeb realizowanego Projektu jest wykorzystywany rachunek bankowy Urzędu Gminy Pęcław o numerze **41 8646 0008 0000 0025 9402 0001- Budżet Gminy Pęcław** oraz rachunek bankowy o numerze **14 8646 0008 0000 0025 9402 0002 Rachunek Bieżący jst** w Banku Spółdzielczym w Głogowie. Do dysponowania środkami pieniężnymi znajdującymi się na rachunkach bankowych upoważnione są osoby zgodnie z kartami wzorów podpisów.

3. Beneficjentem środków finansowych z Unii Europejskiej w zakresie realizacji Projektu jest Gmina Pęcław. Księgi rachunkowe Projektu prowadzone są w siedzibie Jednostki, w Urzędzie Gminy Pęcław, Pęcław 28, 67-221 Pęcław. Księgi rachunkowe prowadzone są przy użyciu systemu komputerowego pod nazwą ,,Księgowość budżetowa", oprogramowanie autorstwa - ZSI SIGID POZNAŃ. System komputerowy ewidencji księgowej spełnia wymogi art.10 ustawy z dnia 29 września 1994 r. o rachunkowości. Każdy użytkownik programu komputerowego posiada indywidualne hasła zabezpieczające dostęp do wprowadzania danych.

W planie finansowym jednostki budżetowej wydatki na realizację Projektu ujęte są w dziale 010 rozdział 01010.

4. Operacje gospodarcze w zakresie dochodów budżetowych z tytułu wpływu dotacji ujmowane są w księgach Budżetu Gminy i w księgach Urzędu Gminy.

5. Ewidencja księgowa Projektu prowadzona jest w sposób umożliwiający identyfikację zadania, zgodnie z klasyfikacją budżetową określoną w rozporządzeniu Ministra Finansów w sprawie szczegółowej klasyfikacji dochodów, przychodów i rozchodów oraz środków pochodzących ze źródeł zagranicznych. Wydatki poniesione w ramach Projektu klasyfikuje się w odpowiednich paragrafach klasyfikacji budżetowej - finansowanie z funduszy strukturalnych czwartą cyfrą – 7 oraz współfinansowanie krajowe - z czwartą cyfrą – 9.

## **II.OBIEG, OPIS I KONTROLA DOKUMENTÓW KSIĘGOWYCH, SPRAWOZDAWCZOŚĆ I ROZLICZANIE**

**1.** Podstawę zapisów w księgach rachunkowych stanowią dowody księgowe stwierdzające dokonanie operacji gospodarczej zwane dowodami źródłowymi. Zapisy zdarzeń gospodarczych w księgach rachunkowych ujmuje się chronologicznie.

- **2.** Każdy zewnętrzny dokument powinien być opatrzony pieczątką wpływu: Urząd Gminy Pęcław, data wpływu, numer dziennika i podpis osoby przyjmującej.
- **3.** Każdy dowód księgowy powinien odzwierciedlać rzeczywisty przebieg operacji gospodarczej wolny od błędów rachunkowych.
- **4.** Księgi rachunkowe prowadzi się na bieżąco i rzetelnie, właściwie kwalifikując dowody księgowe w odniesieniu do klasyfikacji budżetowej oraz zakładowego planu kont. Rozliczenie i grupowanie kosztów następuje na kontach zespołu 4 z zachowaniem zgodności wydatków z zatwierdzonym budżetem projektu.
- **5.** Dochody i wydatki budżetowe klasyfikuje się według działów, rozdziałów, paragrafów zgodnie z obowiązującą klasyfikacja budżetową.
- **6.** Wydatki ponoszone w ramach Projektu muszą być realizowane:
	- w sposób celowy i oszczędny,
	- umożliwiający terminową realizacje zadań,
	- w wysokości i terminach wynikających z wcześniej zaciągniętych zobowiązań,
	- zgodnie z zasadami określonymi w przepisach ustawy Prawo Zamówień Publicznych.
- **7.** Korygowanie zapisów następuje na podstawie dokumentu korygującego zewnętrznego lub dowodu wewnętrznego PK - polecenie księgowania. Poprawianie zapisów w księgach rachunkowych należy dokonać poprzez korektę zapisów ujemnych na tych samych stronach kont na których nastąpił błędny zapis. Zapewni to prawidłową wysokość obrotów i czytelność zapisów księgowych.
- **8.** Błędy w dowodach wewnętrznych mogą być poprawione przez skreślenie błędu i wpisanie poprawnej treści. Poprawione dane winny być opatrzone podpisem osoby dokonującej korekty.
- **9.** Wszystkie dokumenty księgowe projektu muszą być prawidłowo opisane, tak aby widoczny był ich związek z Projektem. Opis dokumentu powinien zawierać: - numer umowy o dofinansowanie Projektu,
	- tytuł projektu,

- informację o współfinansowaniu Projektu z Europejskiego Funduszu Rozwoju Regionalnego,

- nazwę zadania zgodnie z zatwierdzonym wnioskiem o dofinansowanie Projektu lub adnotację że dokument dotyczy kosztów bezpośrednich, w ramach którego wydatek jest ponoszony,

- nazwę wydatku oraz z jakiego tytułu wynika ( nr umowy, data umowy, nr zlecenia , data zlecenia ),

- kwotę kwalifikowalną lub w przypadku gdy dokument księgowy dotyczy kilku zadań – kilka kwot w odniesieniu do każdego zadania,

- informację o poprawności merytorycznej i formalno – rachunkowej,

- informację o zgodności wydatku z ustawą z 29 stycznia 2004 roku Prawo Zamówień Publicznych.

**10.** Realizacja wydatków następuje zgodnie z Projektem, podpisanymi umowami, aneksami i harmonogramami, na podstawie prawidłowo wystawionych, opisanych i zatwierdzonych dokumentów księgowych. Każdy dowód księgowy winien być sprawdzony pod względem merytorycznym i formalno-rachunkowym. Pod względem merytorycznym faktury podpisują osoby odpowiedzialne za realizację Projektu , które dokonują kontroli tych dokumentów; poświadczają faktyczne i prawidłowe poniesienie wydatków oraz ich kwalifikowalność , sprawdzają czy dane zawarte w dowodach księgowych są zgodne z zawartą umową o dofinansowanie Projektu, umową z wykonawcą zadania, harmonogramem rzeczowo – finansowym oraz sprawdzają zgodność realizacji Projektu z procedurami wynikającymi z ustawy Prawo Zamówień Publicznych. Kontrolujący na dowód dokonania kontroli merytorycznej

zamieszczają na odwrocie dokumentu klauzulę stwierdzającą dokonanie kontroli, a w szczególności umieszczają datę dokonania kontroli i własnoręczny podpis.

- **11.** Kontrola formalno-rachunkowa polega w szczególności na sprawdzeniu czy dowód księgowy zawiera cechy wymienione w pkt. 9, czy dokonano kontroli merytorycznej, czy dowód księgowy jest opatrzony odpowiednią klauzulą o dokonaniu tej kontroli oraz czy wynik dokonania kontroli merytorycznej umożliwia prawidłowe ujęcie zdarzenia gospodarczego w księgach rachunkowych. Zadaniem kontroli formalno – rachunkowej jest niedopuszczenie do zaksięgowania dokumentu posiadającego wady formalne, rachunkowe i merytoryczne. Pod względem formalnym i rachunkowym dowody księgowe podpisywane są przez pracowników Referatu Finansowego.
- **12.** Dowody księgowe dotyczące Projektu zatwierdza Wójt lub osoba przez niego upoważniona oraz Skarbnik lub osoba przez niego upoważniona.
- **13.** Prawidłowo sporządzone, sprawdzone i zatwierdzone do wypłaty dokumenty stanowią podstawę do dokonania płatności. Płatności dokonywane są w formie bezgotówkowej za pomocą elektronicznego systemu bankowego, na podstawie dokumentów księgowych stwierdzających konieczność dokonania przelewu. Potwierdzeniem dokonania przelewu/zapłaty jest wyciąg bankowy.
- **14.** Prowadzona jest sprawozdawczość i rozliczenia za poszczególne etapy działania.
- 15. Osoby odpowiedzialne za realizację Projektu w porozumieniu z Referatem Finansowym przygotowuje wnioski o płatność z częścią sprawozdawczą z przebiegu realizacji Projektu w wersji elektronicznej i papierowej przy użyciu aktualnej wersji Generatora Wniosków Płatniczych, udostępnionej na stronie internetowej**.**
- **16.** Ochrona danych osobowych uczestników Programu oraz czynności związane z udzieleniem informacji nt. przetwarzania danych osobowych będą zgodne z zapisami § 21 Umowy o dofinansowanie Projektu.
- **17.** Działania informacyjne i promocyjne w Projekcie kierowane do opinii publicznej informujące o finansowaniu realizacji Projektu przez Unię Europejską prowadzone będą zgodnie z § 18 umowy o dofinansowanie.

# **III.EWIDENCJA KSIĘGOWA**

Dla celów Projektu pn*. "Budowa kanalizacji sanitarnej z przepompowniami w miejscowości Droglowice i sieci wodociągowej w miejscowości Białołęka"* wyodrębnia się dodatkową Jednostkę Organizacyjną w programie księgowym SIGID o kodzie BK. Dopuszcza się możliwość tworzenia dodatkowej analityki kont syntetycznych dla uzyskania informacji niezbędnej dla prawidłowego rozliczenia Projektu. Ewidencja analityczna realizacji poszczególnych zadań Projektu prowadzona jest w oparciu o klasyfikację budżetową.

#### **1.Wykaz kont budżetu gminy ( ORGANU )**

- 133 BK-01- Rachunek budżetu (UE)
- 223 BK-01 Rozliczenie wydatków budżetowych
- 901 01010-6207-01 Dochody budżetu
- 902 BK-0000 Wydatki budżetu
- 960 BK Skumulowane wyniki budżetu
- 961 BK Wynik wykonania budżetu

#### **Ewidencja księgowa:**

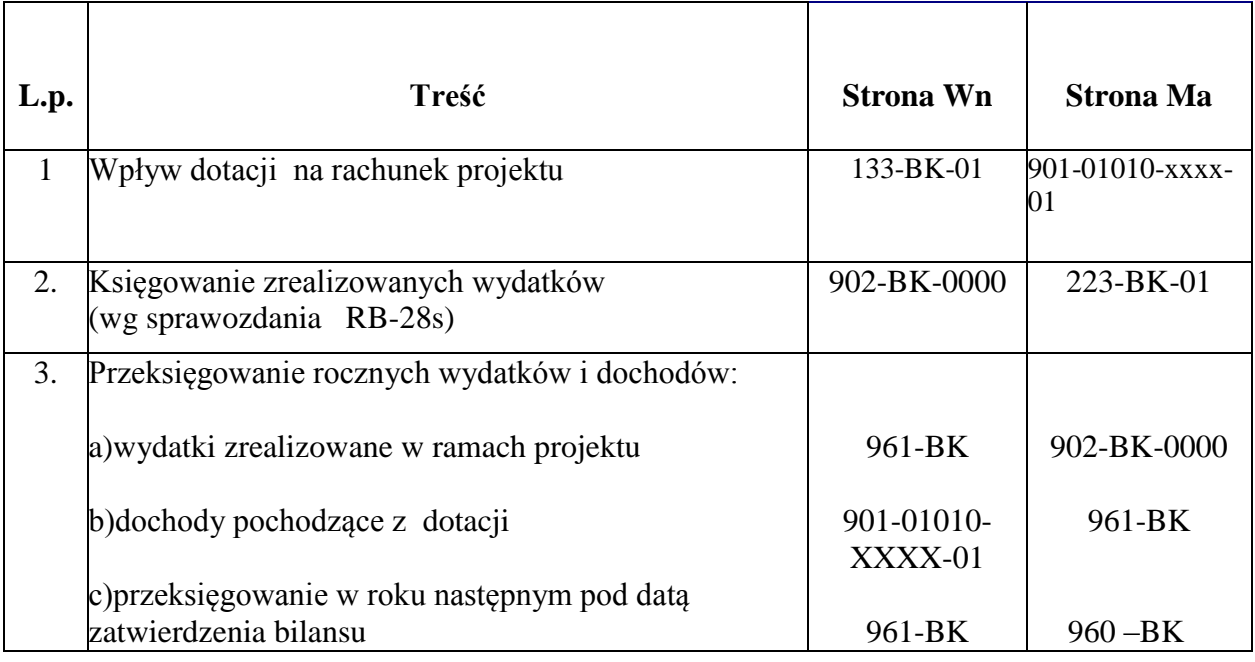

# **2. Wykaz kont jednostki budżetowej**

011-BK–0002 Środki trwałe

080-BK-01010-6057-01 Środki trwałe w budowie

080-BK-01010-6059-01 Środki trwałe w budowie

130-BK-01- Rachunek bieżący jednostki dla realizacji projektu (wpływ środków budżetowych)

130-BK-02 – Rachunek bieżący jednostki (mylne wpłaty)

130-BK-01010-XXXX-01 - Rachunek bieżący jednostki dla realizacji projektu

201 -BK-01010-XXXX-XX - Rozrachunki z odbiorcami i dostawcami

223-BK-02 - Rozliczenie wydatków budżetowych projektu

224-BK-01- Rozliczenie dotacji budżetowych oraz płatności z budżetu środków europejskich 240-BK-01010-XXXX-XX – Pozostałe rozrachunki

Konta pozabilansowe:

980 – Plan finansowy

998 – Zaangażowanie wydatków budżetowych roku bieżącego

999 – Zaangażowanie wydatków budżetowych przyszłych lat

# **Ewidencja księgowa:**

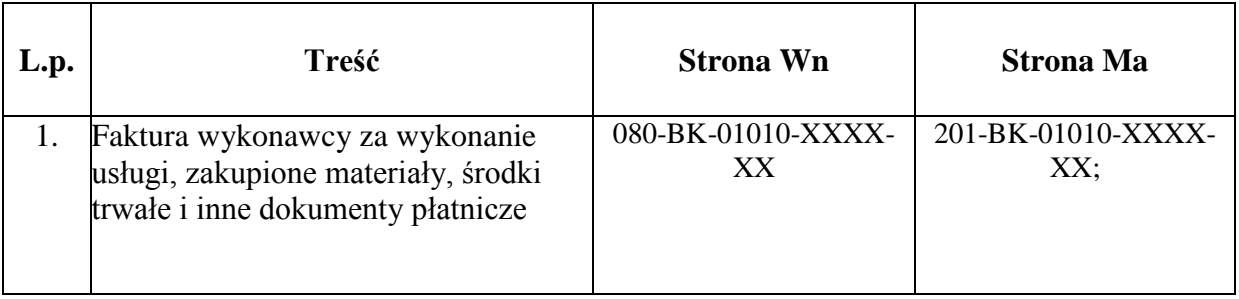

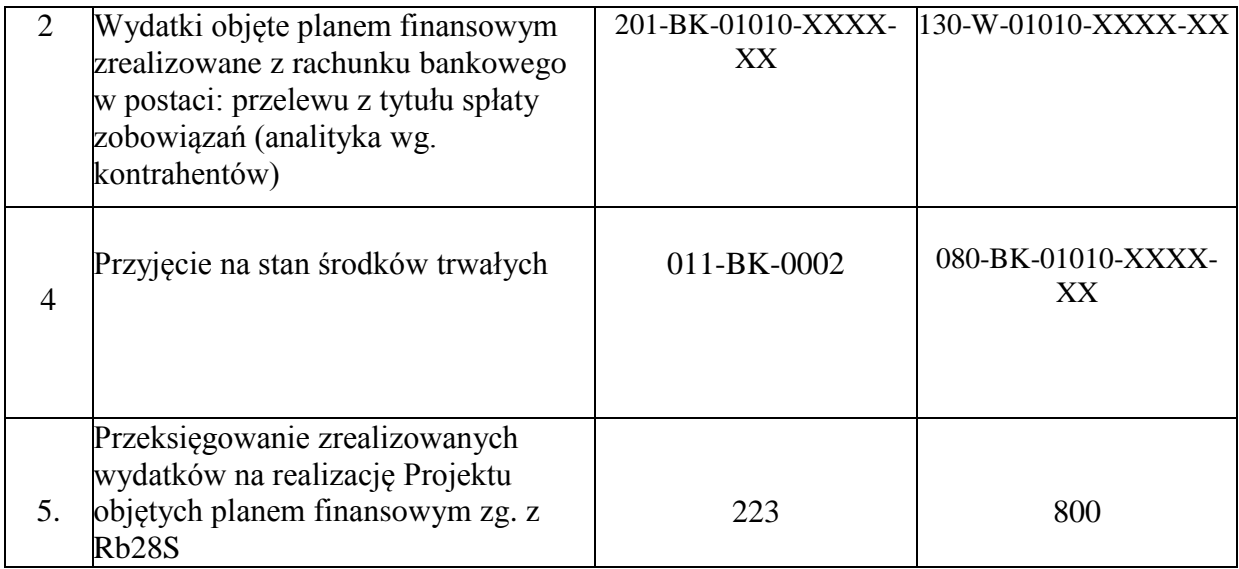

**IV.** Wykaz osób odpowiedzialnych za realizację Projektu pn*. "Wyższe kompetencje – lepsze perspektywy w Gminie Pęcław"*

7

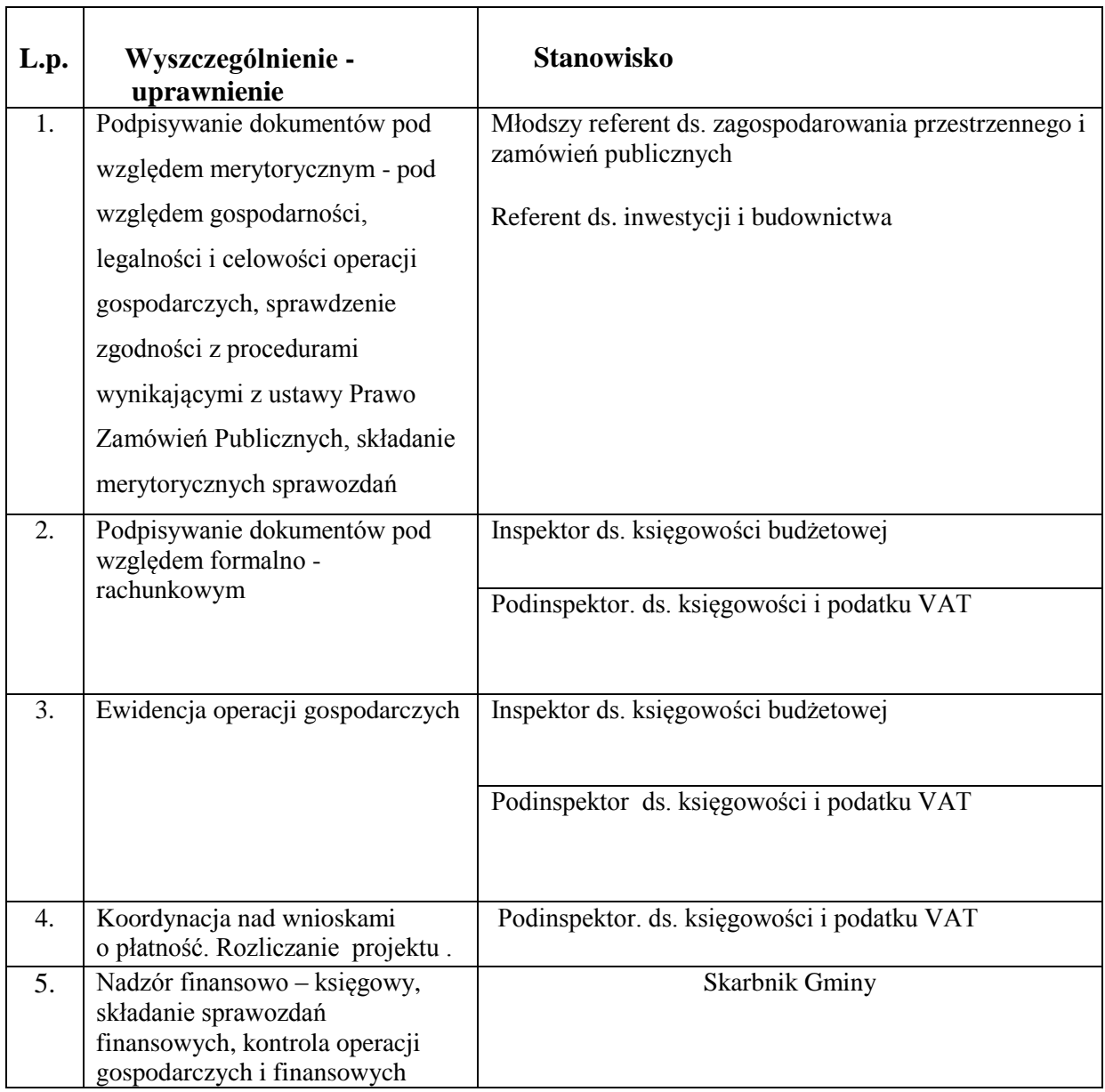

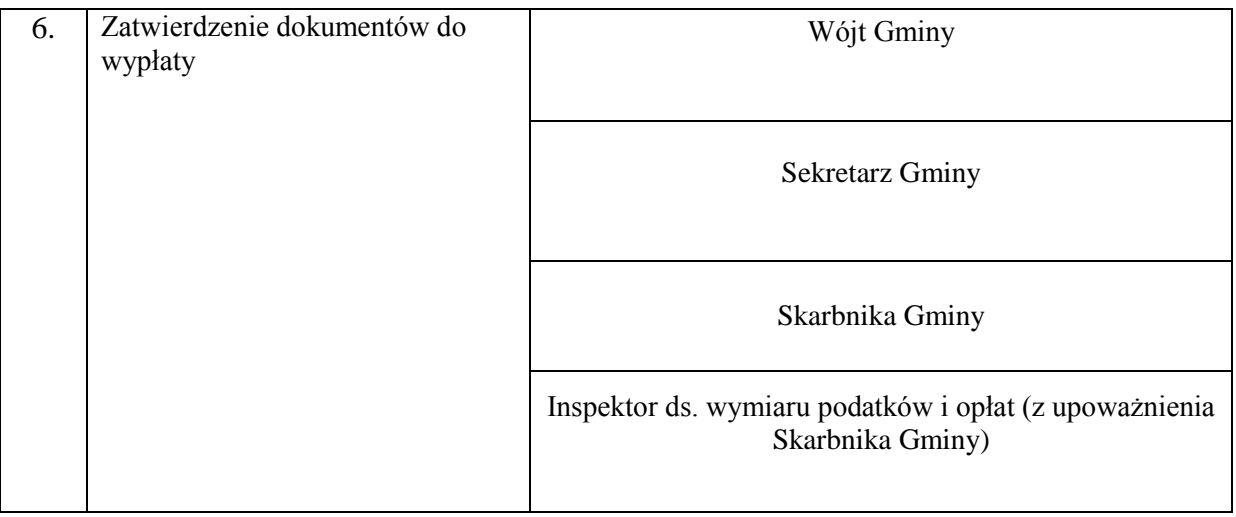

# **Wykaz osób upoważnionych do dysponowania rachunkiem bankowym Gminy Pęcław**

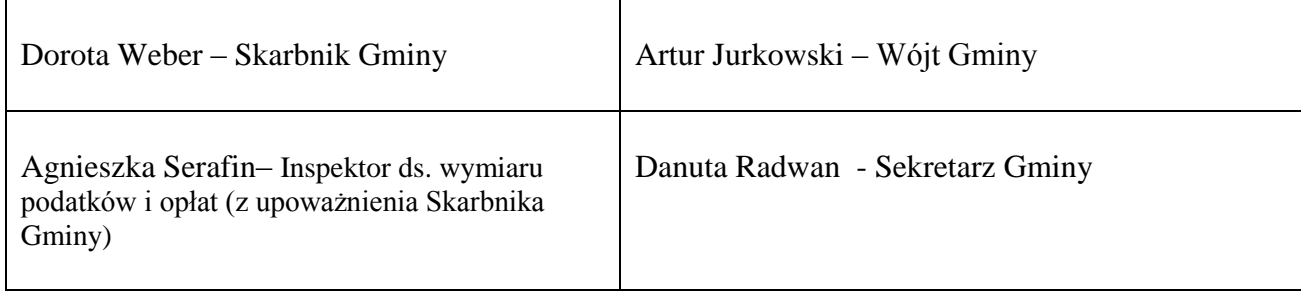

# **V. PRZECHOWYWANIE I ARCHIWIZACJA DOKUMENTACJI PROJEKTU**

- 1. Referat Finansowy prowadzi księgi rachunkowe Projektu oraz przechowuje dokumenty księgowe.
- 2. Wszystkie oryginalne dowody źródłowe są przechowywane w oddzielnym, odpowiednio oznaczonym segregatorze.
- 3. Oryginały Umów o dofinansowanie Projektu ewidencjonuje i przechowuje Referat Finansowy.
- 4. Oryginały dokumentacji związanej z przeprowadzonym postępowaniem o udzielenie zamówienia publicznego przechowuje się na stanowisku ds. zagospodarowania przestrzennego i zamówień publicznych.
- 5. Po zakończeniu i rozliczeniu Projektu dokumentacja zostanie przekazana do archiwum zakładowego.
- 6. Podstawą przyjęcia dokumentów do archiwum jest spis zdawczo odbiorczy akt podpisany przez pracownika przekazującego i przyjmującego zawierający właściwą kategorię archiwalną
- 7. Dokumentacja dotycząca realizacji Projektu przez Urząd Gminy Pęcław przechowywana będzie w Urzędzie Gminy, zgodnie z §18 Umowy o przyznaniu pomocy nr 00027-6150-UM0100014/16 zawartej we Wrocławiu w dniu 08.08.2017 r.